# Domain Testing

## Input Domains

- **An exhaustive testing of values in the input** domains is impossible.
- One is limited to a small subset of all possible input values.
- One wants to select a subset with the highest probability of finding the most errors.

## An Example

■ Consider a program that calculates the root of quadratic equations in the form of:

 $a x^2 + b x + c = 0$ 

- with the solution for the root to be:  $r = (-b \pm \sqrt{b^2 - 4} \text{ a c}) / (2 \text{ a}).$
- If each variable is represented by a 32 bit floating point number, the number of all possible input value combinations is then  $2^{32} \times 2^{32} \times 2^{32} = 2^{96}$

### Equivalence Classes

- A well-selected set of input values should covers a large set of other input values.
- **This property implies that one should partition** the input domains into a finite number of equivalence classes.
- A test of a representative value of each class is equivalent to a test of any other value.

## Valid and Invalid Equivalence Classes

- **The equivalence classes are identified by** taking each input condition and partitioning the input domain into two or more groups.
- **Two types of equivalence classes are** identified.
- Valid equivalence classes represent valid inputs to the program.
- **Invalid equivalence classes represent all** other possible states of the condition.

# An Example

 $\blacksquare$  If an input condition specifies a range of values (e.g., the count can be from 1 to 999), it identifies one valid equivalence class (1  $\leq$ count  $\leq$  999) and two invalid equivalence classes (count < 1 and count > 999)

## Partitioning Valid Equivalence Classes

- If elements in a valid equivalence class are not handled in an identical manner by the program, partition the equivalence class into smaller equivalence classes.
- Generate a test case for each valid and invalid equivalence class.

# An Example

- **For the quadratic equation example, the** types of the roots for the equation depend on the condition  $d = b^2 - 4$  *a c*.
- The equation has two different real roots if *d*  $> 0$ .
- The equation has two identical real roots if *d*  $= 0.$
- The equation has no real root if *d* < 0.

# An Example

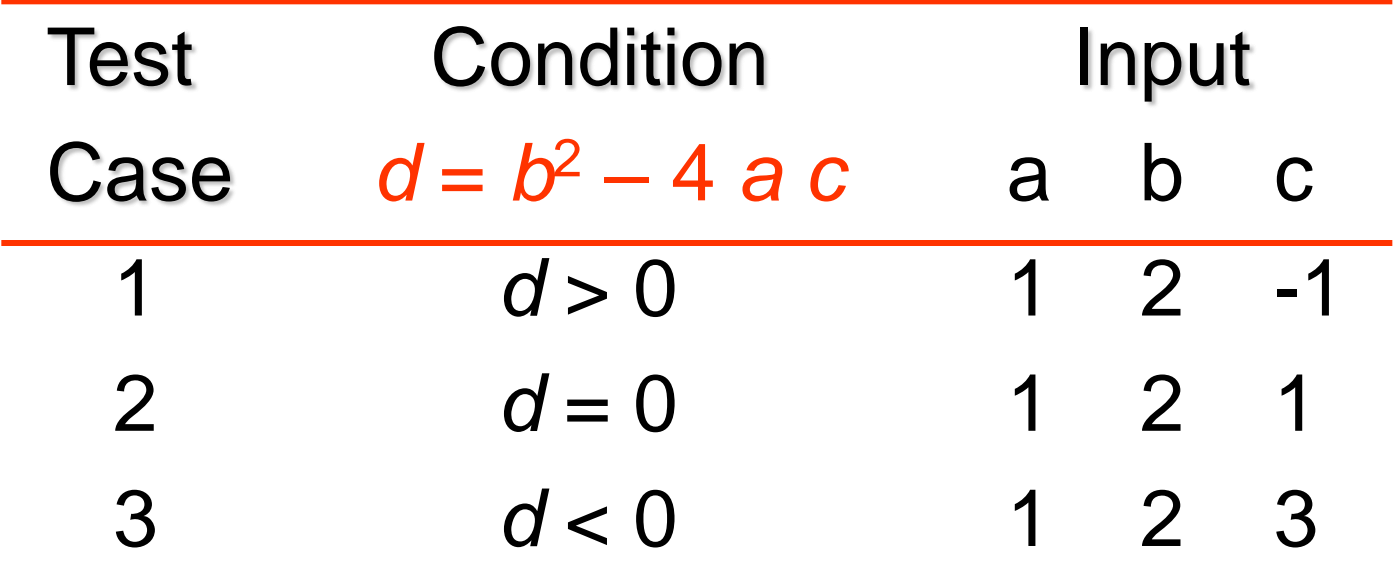

#### Input Spaces, Vectors, Points

- **Let**  $x_1, x_2, ..., x_n$  **denote the input variables.** Then these *n* variables form an *n*-dimensional space that we call input space.
- The input space can be represented by a vector X, we call input vector, where  $X = [x_1, x_2, ..., x_n].$
- When the input vector  $X$  takes a specific value, we call it a test point or a test case, which corresponds to a point in the input space.

#### Input Domains and Sub-Domains

- **The input domain consists of all the points** representing all the allowable input combinations specified for the program in the product specification.
- **An input sub-domain is a subset of the input** domain. In general, a sun-domain can be defined by a set of inequalities in the form of  $f(x_1, x_2, ..., x_n) < K$ , where "<" can also be replaced by other relational operators.

#### Input Domain Partition

- **An input domain partition is a partition of the** input domain into a number of sub-domains.
- **These partitioned sub-domains are mutually** exclusive, and collectively exhaustive.

## Boundary

- A boundary is where two sub-domains meet.
- A boundary is a linear boundary if it is defined by:

 $a_1 x_1 + a_2 x_2 + \ldots + a_n x_n = K.$ Otherwise, it is called a nonlinear boundary.

- A sub-domain is called a linear sub-domain if its boundaries are all linear ones.
- A point on a boundary is called a boundary point.

## Open and Closed Boundary

- A boundary is a closed one with respect to a specific sub-domain if all the boundary points belong to the sub-domain.
- A boundary is an open one with respect to a specific sub-domain if none of the boundary points belong to the sub-domain.
- A sub-domain with all open boundaries is called an open sub-domain; One with all closed boundaries is called a closed subdomain; otherwise it is a mixed sub-domain.

#### Interior and Exterior Points

- A point belonging to a sub-domain but not on the boundary is called an interior point.
- A point not belonging to a sub-domain and not on the boundary is called an exterior point.
- A point where two or more boundaries intersect is called a vertex point.

## General Problems with Input Values

- Some input values cannot be handled by the program. These input values are underdefined.
- Some input values result in different output. These input values are over-defined.
- **These problems are most likely to happen at** boundaries.

#### Boundary Problems

- Closure problem: whether the boundary points belong to the sub-domain.
- Boundary shift problem: where exactly a boundary is between the intended and the actual boundary.

 $f(x_1, x_2, ..., x_n) = K$ , where a small change in K.

**Boundary tilt problem:**  $f(x_1, x_2, ..., x_n) = K$ , where a small change in some parameters.

#### Boundary Problems

- **Nissing boundary problem: a boundary** missing means that two neighboring subdomains collapse into one sub-domain.
- **Extra boundary problem: An extra boundary** further partitions a sub-domain into two smaller sub-domains.

#### Weak  $N \times 1$  Strategy

- **In an** *n***-dimensional space**, a boundary defined by a linear equation in the form of  $f(x_1, x_2, ..., x_n) = K$ would need *n* linearly independent points to define it.
- We can select *n* such boundary points, called ON points, to precisely define the boundary.
- We can also select a point, called an OFF point, that receives different processing.

#### The OFF Points

- **If the boundary is a closed boundary with** respect to the sub-domain under consideration, the OFF point will be outside the sub-domain or be an exterior point.
- If the boundary is an open boundary with respect to the sub-domain under consideration, the OFF point will be inside the sub-domain or be an interior point.

# An Example

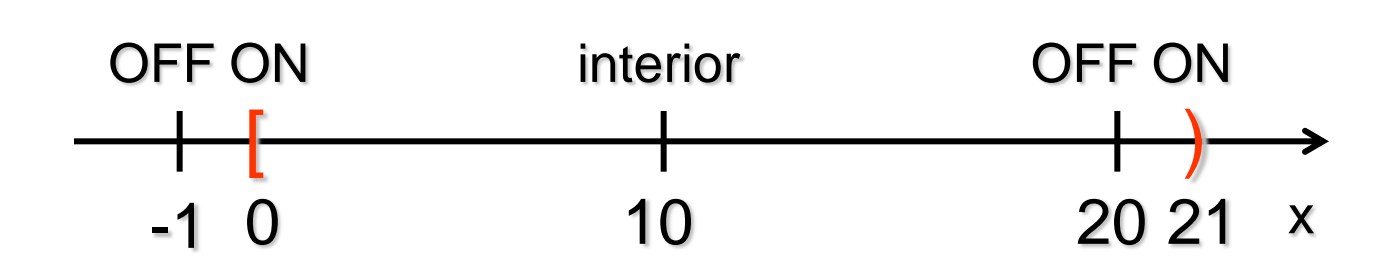

#### Distance of the OFF Points

- **The idea is to pick the OFF point so close to** the boundary that any small amount of boundary change would affect the processing of the OFF point.
- In practice, the distance  $\varepsilon$  to the boundary is set to the precision of the data type. For integers,  $\epsilon = 1$ . For numbers with *n* binary digits after the decimal point,  $\varepsilon = 1/2^n$ .

#### Position of the OFF Points

- The selected OFF point should be central to all the ON points.
- For two-dimensional space, it should be chosen by:
- Choosing the midpoint between the two ON points.
- **Then moving**  $\varepsilon$  **distance off the boundary,** outward or inward for closed or open boundary, respectively.

#### Total Test Points

**In general, an interior point is also sampled** as the representative of the equivalence class representing all the points in the subdomain under consideration, resulting in  $(n + 1) \times b + 1$ test points for each *n*-dimensional domain with *b* boundaries.

## An Example

Tax Rate: 0%: 0~9999 10%: 10000~999999 20%: 1000000~99999999 30%: 100000000~

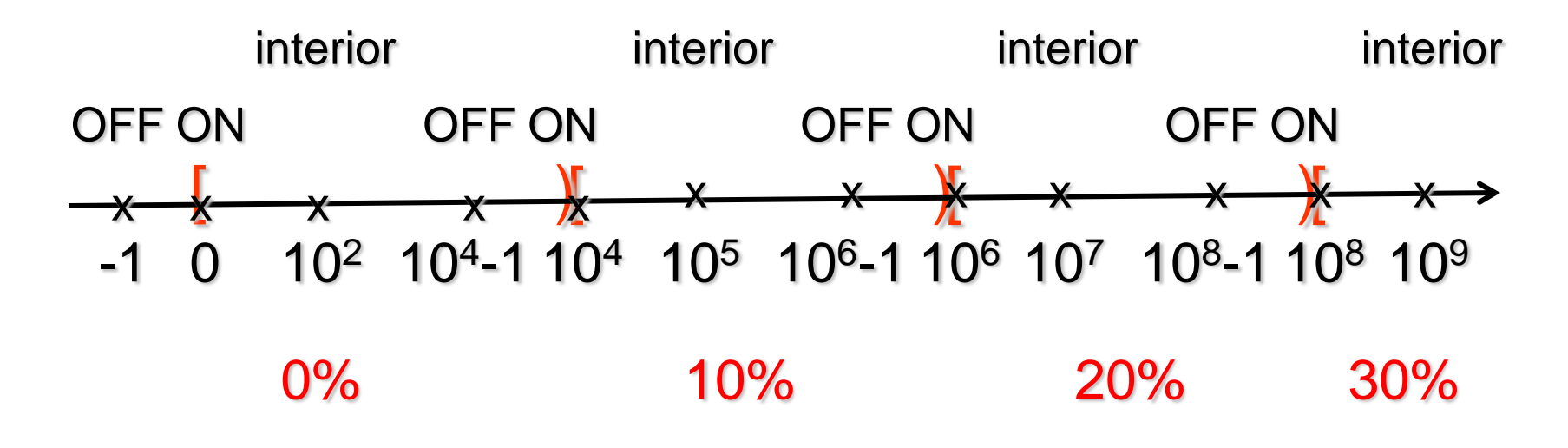

Boundary Problem Detection of Weak N  $\times$  1 Strategy

- Closure problem
- Boundary shift problem
- **Boundary tilt problem**
- Missing boundary problem
- **Extra boundary problem**

#### Closure Problem

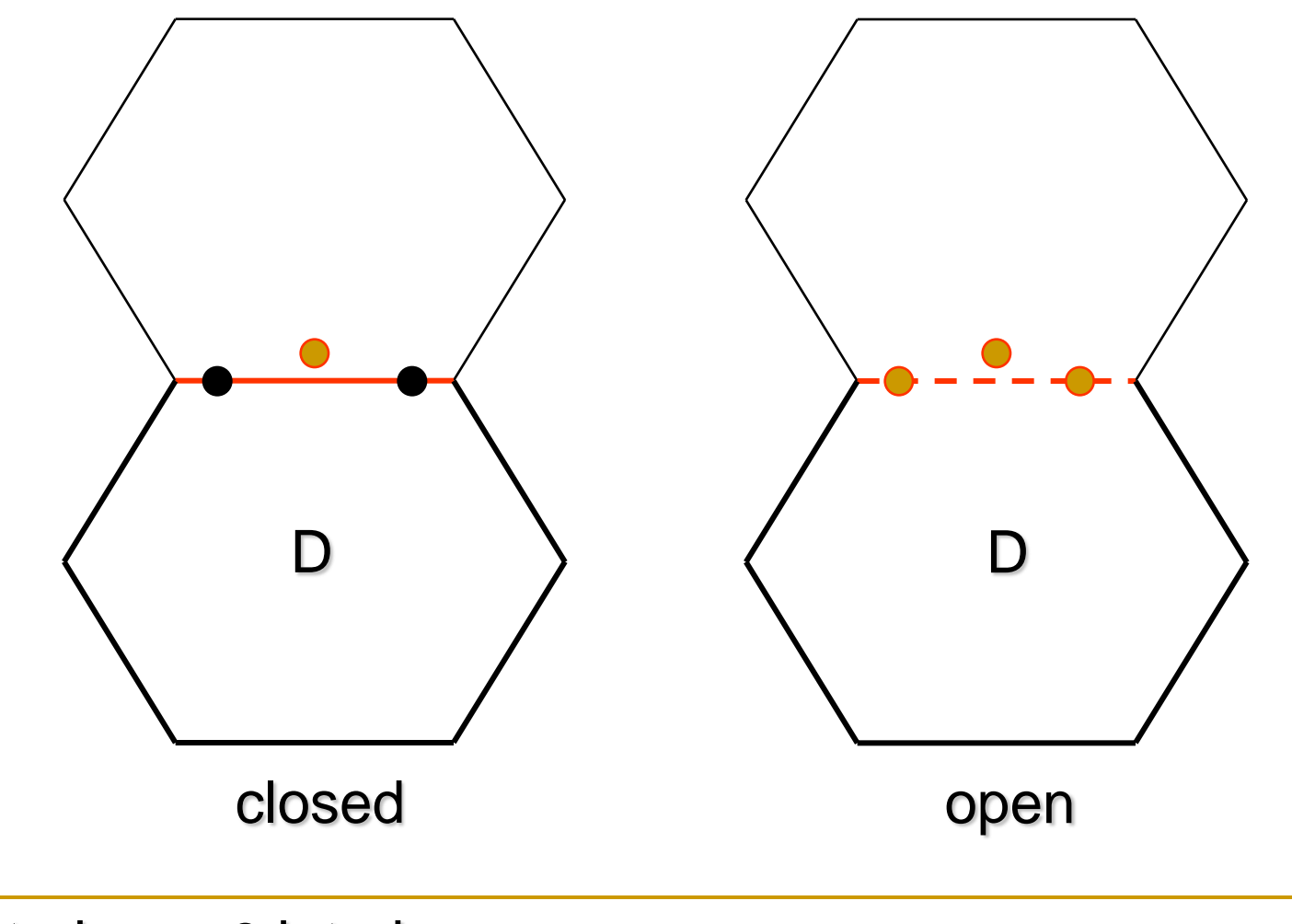

• exterior • interior

#### Closure Problem

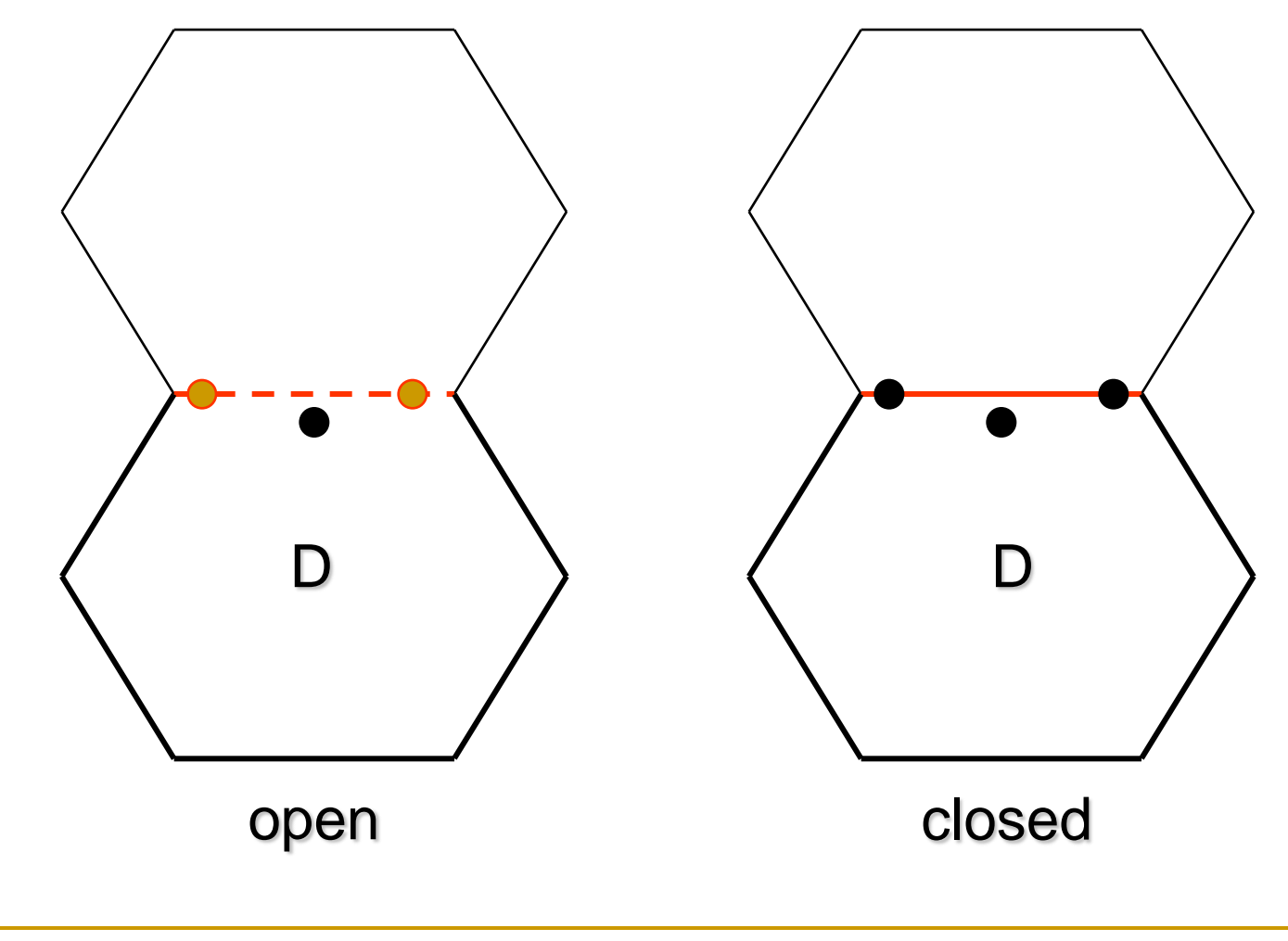

• exterior • interior

## Boundary Shift Problem

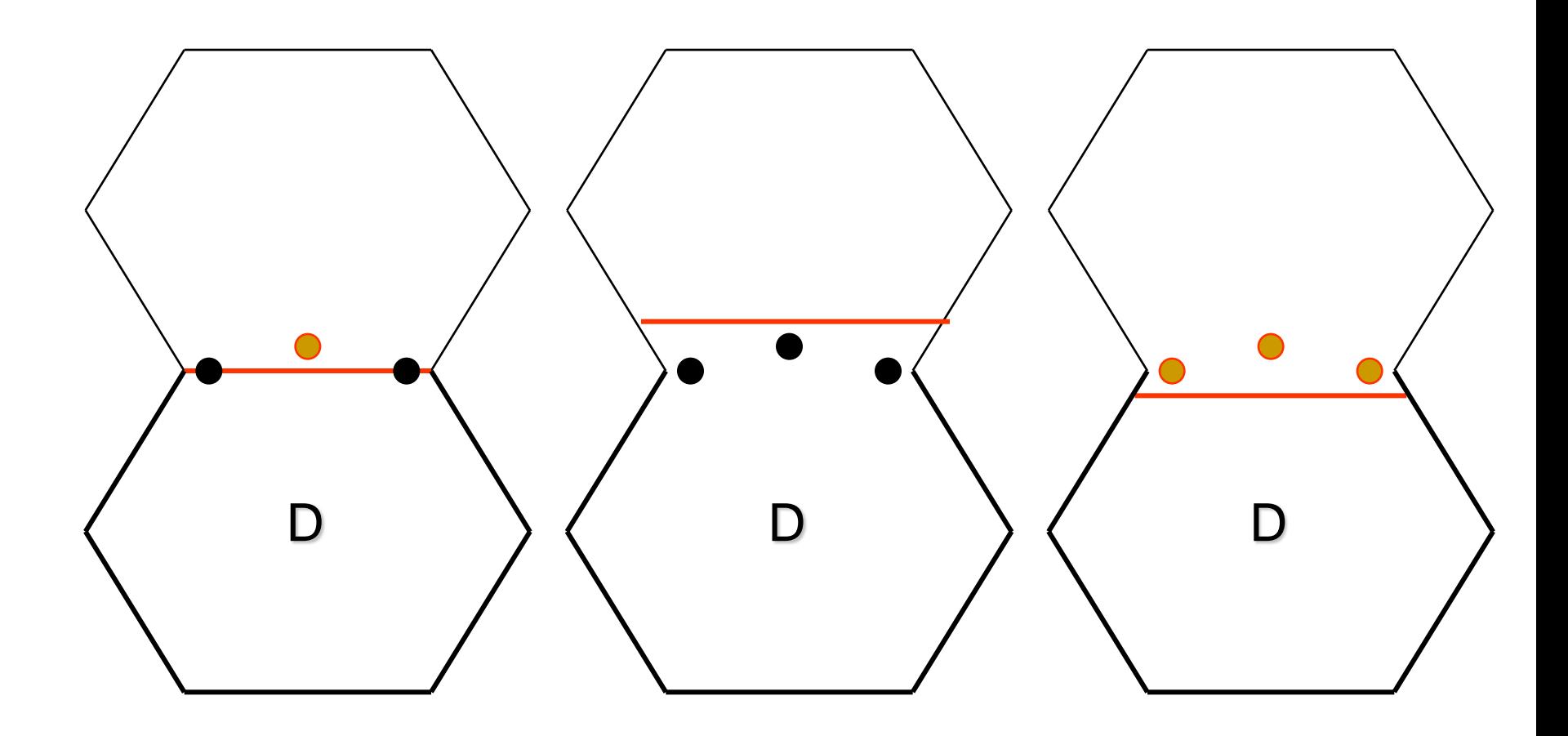

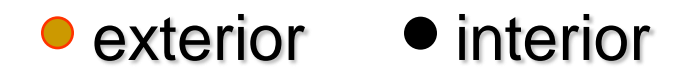

## Boundary Tilt Problem

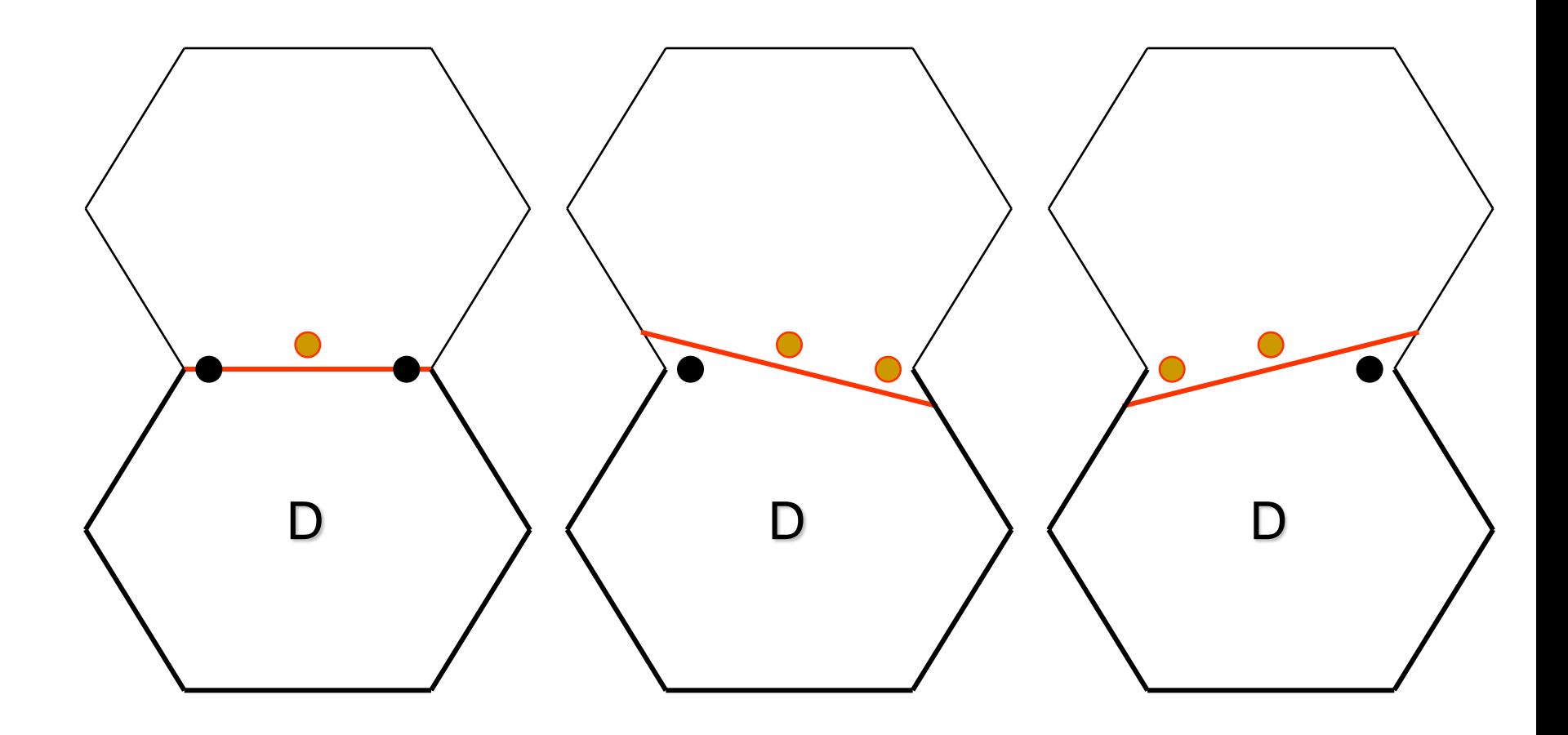

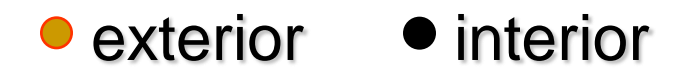

### Missing Boundary Problem

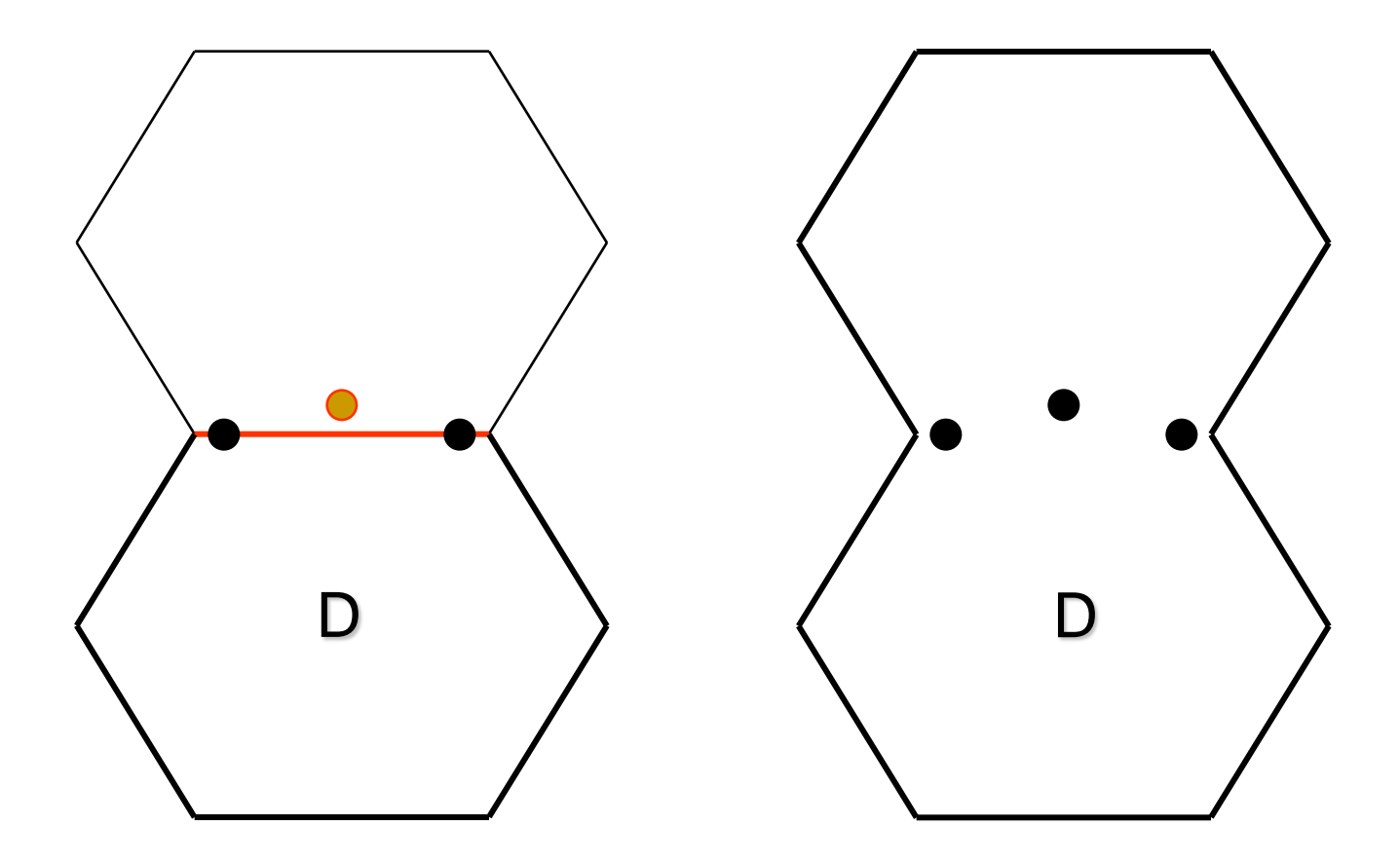

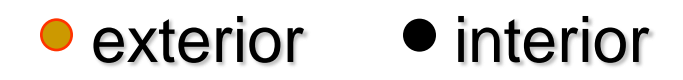

#### Extra Boundary Problem

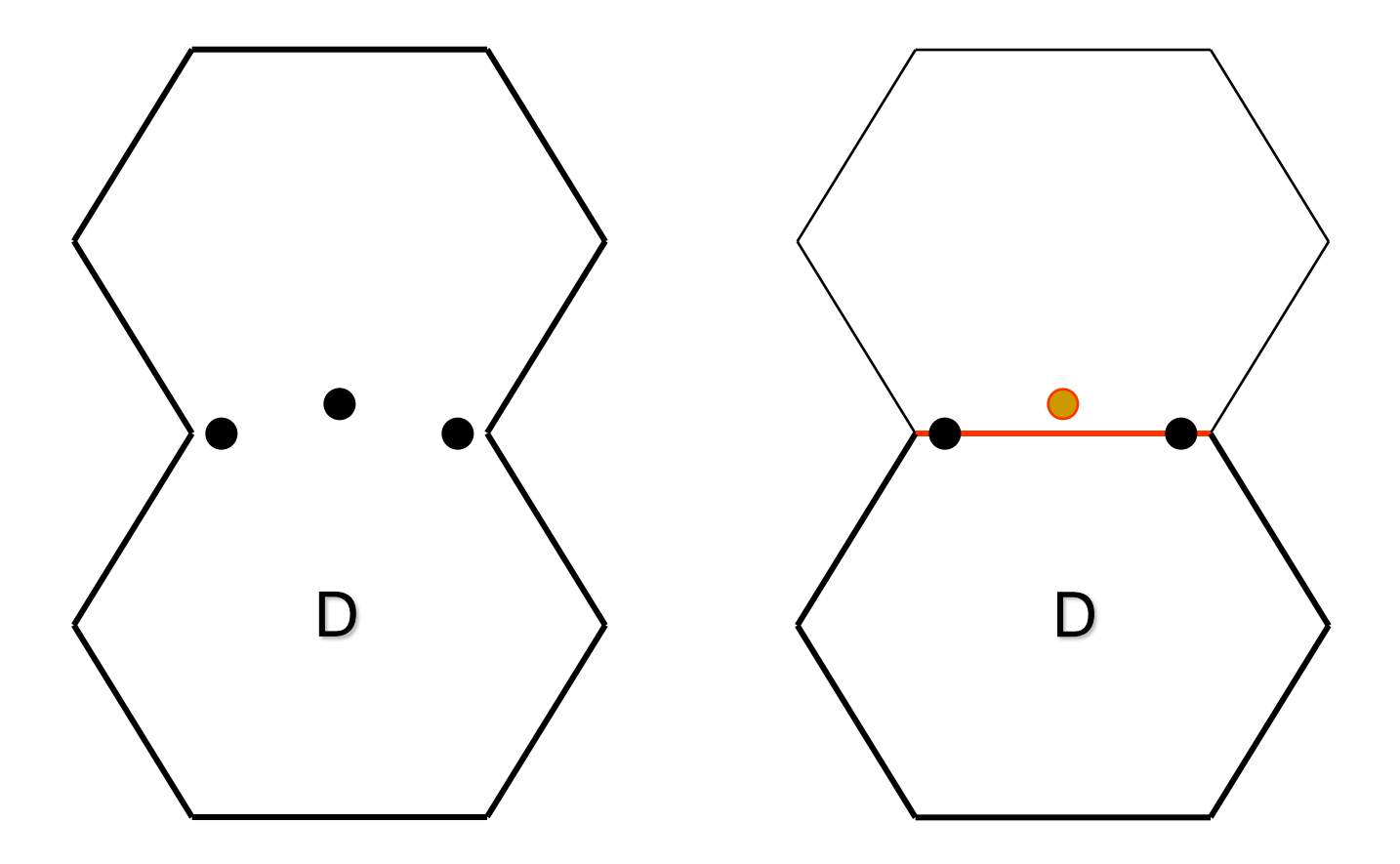

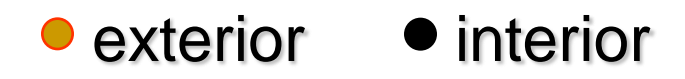

### Weak  $1 \times 1$  Strategy

- $\blacksquare$  One of the major drawbacks of weak N  $\times$  1 strategy is the number of test points used,  $(n + 1) \times b + 1$ 
	- for *n* input variables and *b* boundaries.
- Weak 1  $\times$  1 strategy uses just one ON point for each boundary, thus reducing the total number of test points to  $2 \times b + 1$ .
- **The OFF point is just**  $\varepsilon$  **distance from the ON** point and perpendicular to the boundary.

Boundary Problem Detection of Weak 1  $\times$ 1 Strategy

- Closure problem
- Boundary shift problem
- Boundary tilt problem
- Missing boundary problem
- **Extra boundary problem**

#### Closure Problem

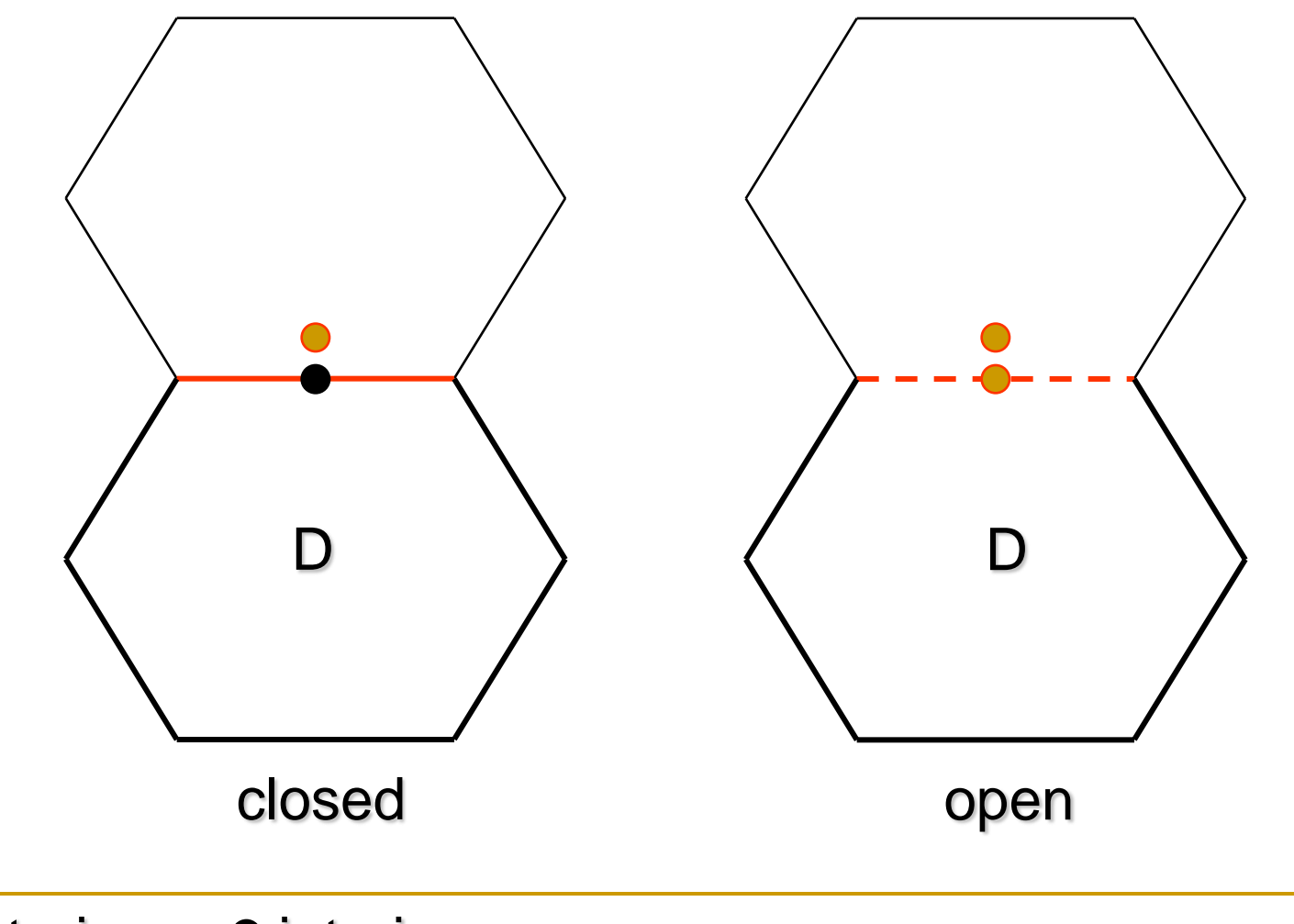

• exterior • interior

## Boundary Shift Problem

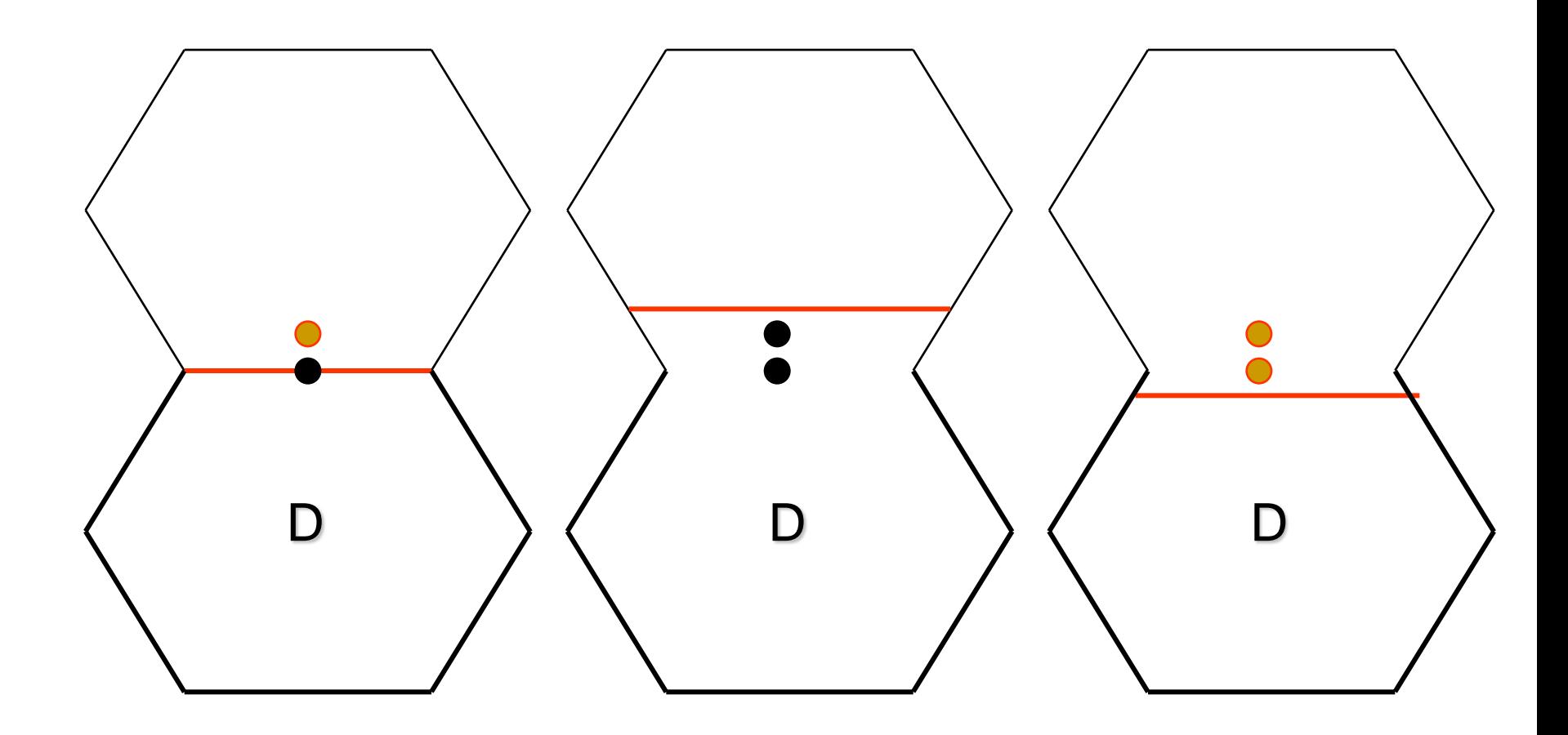

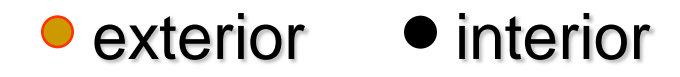

## Boundary Tilt Problem

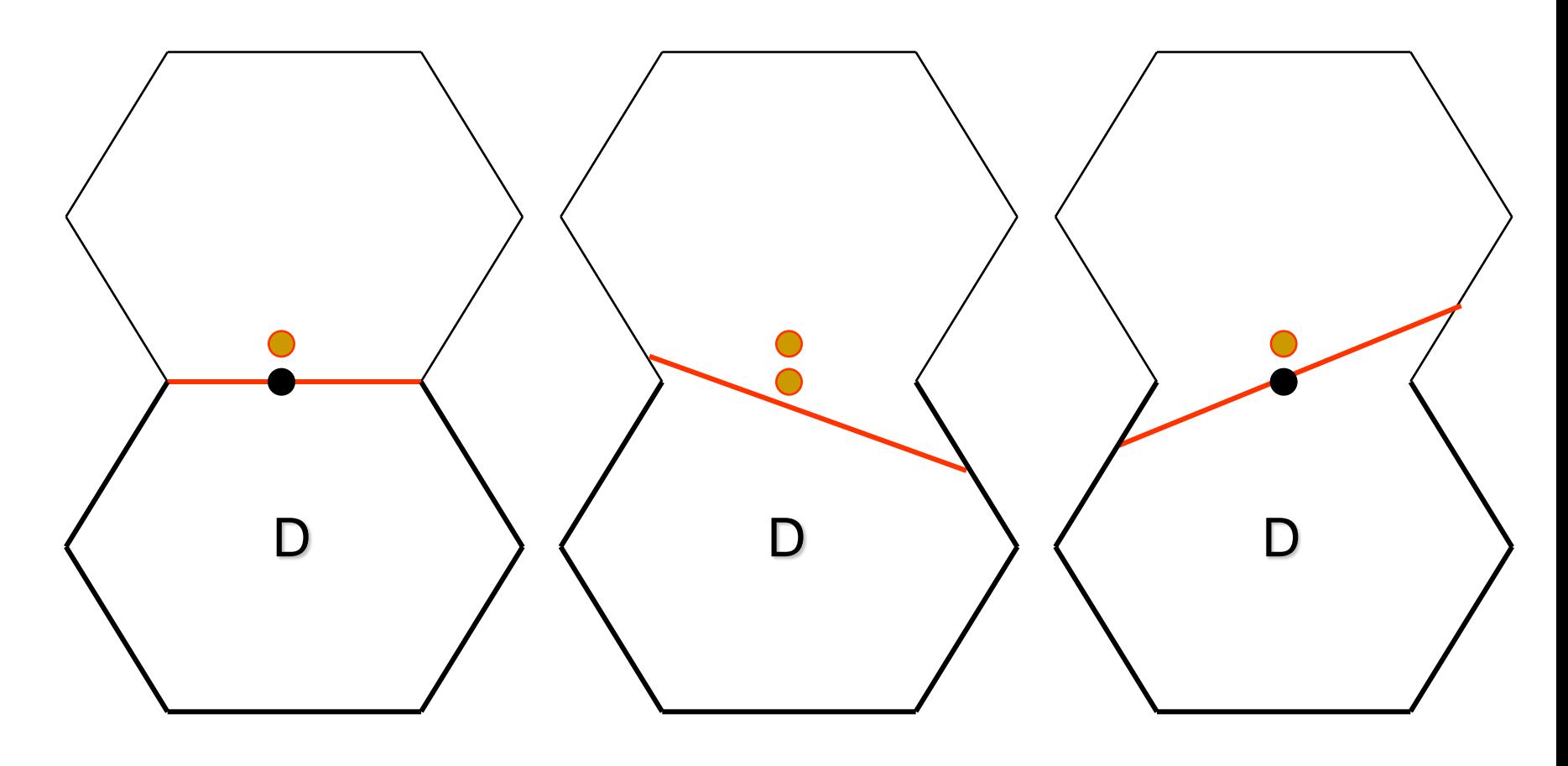

Such cases are rare

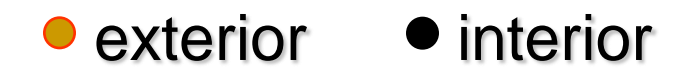

## Missing Boundary Problem

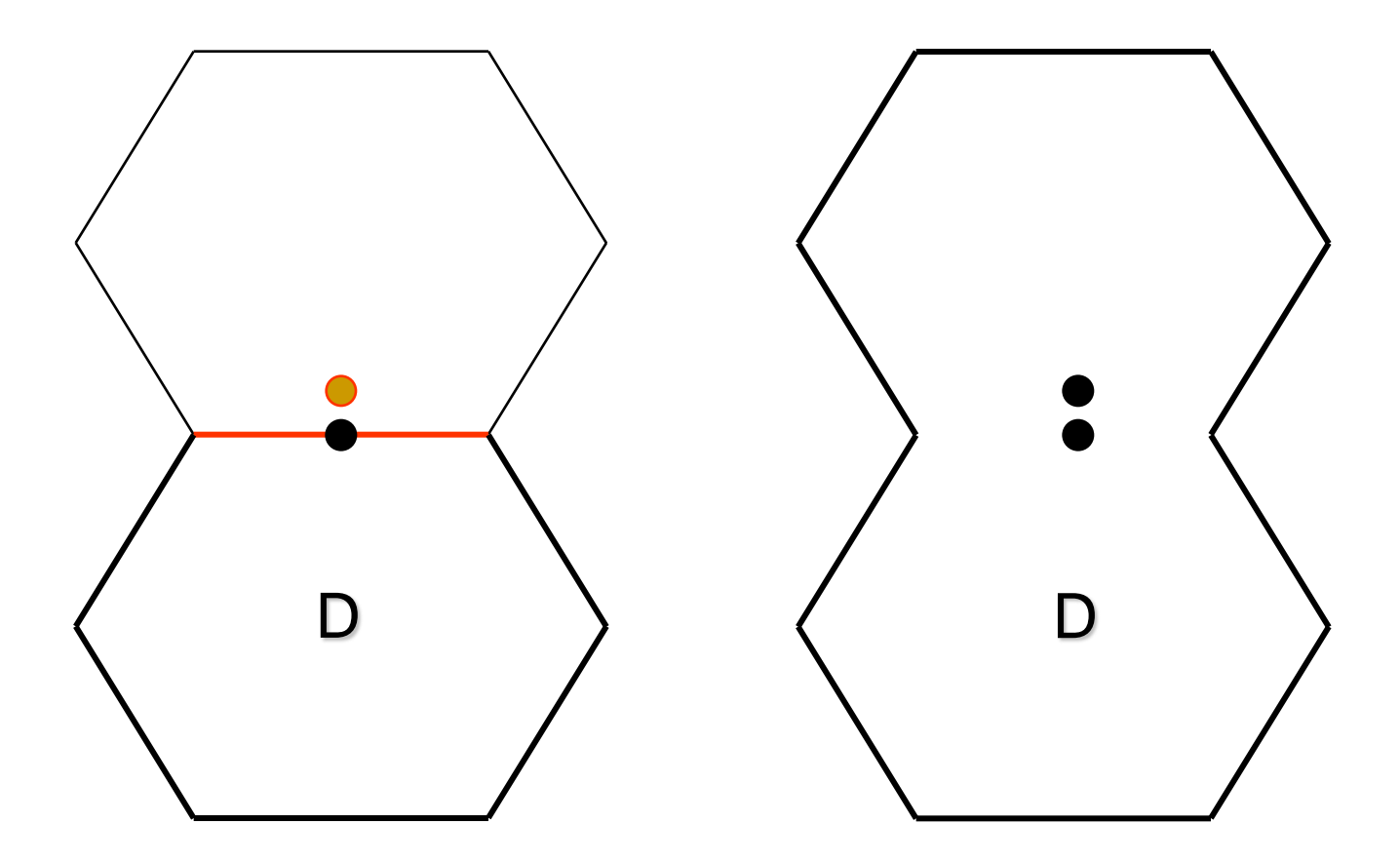

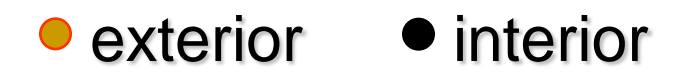

#### Extra Boundary Problem

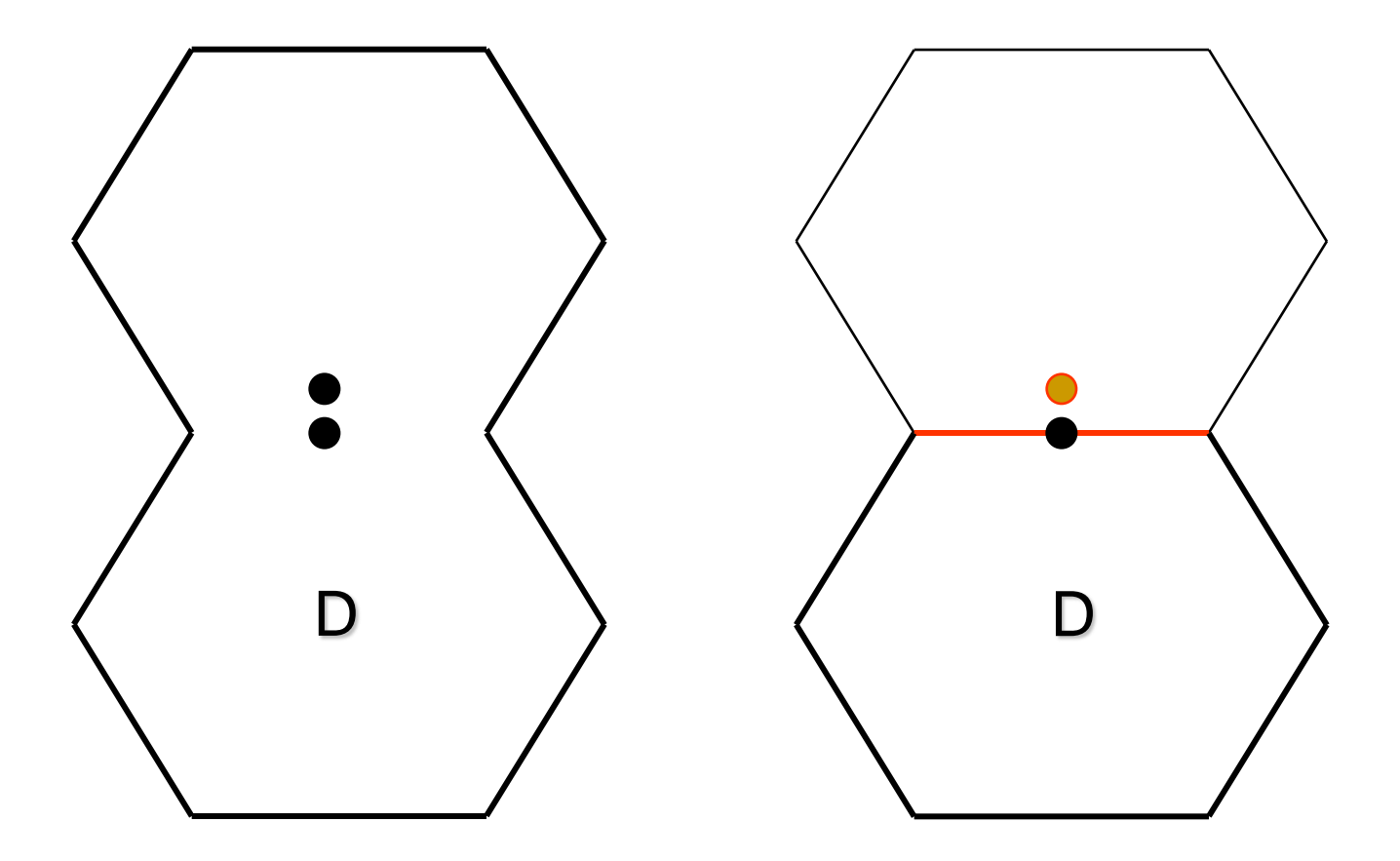

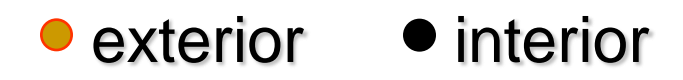

## Looking for Equivalence Classes

- Don't forget equivalence classes for invalid inputs.
- **Organize your classifications into a table or** an outline.
- **Look for ranges of numbers.**
- **Look for membership in a group.**
- Analyze responses to lists and menus.

## Looking for Equivalence Classes

- **Look for variables that must be equal.**
- Create time-determined equivalence classes.
- **Look for variable groups that must calculate** to a certain value or range.
- **Look for equivalent output events.**
- Look for equivalent operating environments.

## Don't Forget Equivalence Classes for Invalid Inputs

- **This is often your best source of bugs.**
- **For example, for a program that is supposed** to accept any number between 1 and 99, there are at least four equivalence classes:
- $\blacksquare$  1~99.
- $\blacksquare$  < 1.
- $\blacksquare$  > 99.
- If it's not a number, it is not accepted. (Is this true for all non-numbers?)

Organize Your Classifications into a Table or an Outline

- **Nou will find so many input and output** conditions and equivalence classes associated with them that you'll need a way to organize them.
- We use a table or an outline.

#### Table

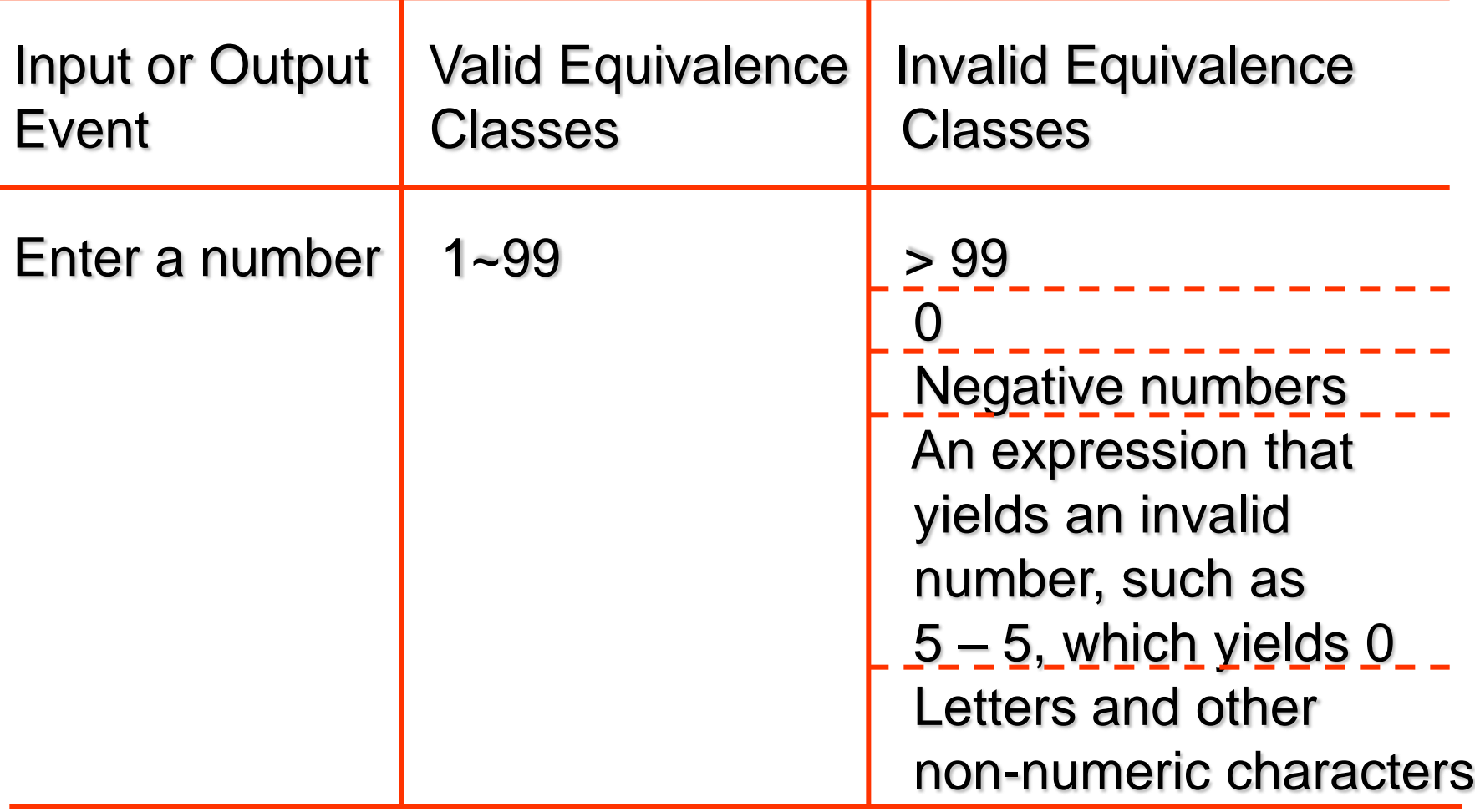

### Outline

- 1. Enter a number
- 1.1 Valid Case
- 1.1.1 1~99
- 1.2 Invalid Cases
- $1.2.1 > 99$
- 1.2.2 0
- 1.2.3 Negative numbers
- 1.2.4 An expression that yields an invalid number, such as  $5 - 5$ , which yields 0
- 1.2.5 Letters and other non-numeric characters

## Look for Ranges of Numbers

- **E** Every time you find a range (like 1~99), you've found several equivalence classes.
- **There are usually three invalid equivalence** classes: everything below the smallest number, everything above the largest number, and non-numbers.
- **Look for multiple ranges (like tax rates).** There is an invalid range below the lowest range and another above the highest range.

## Look for Membership in a Group

- If an input must belong to a group, one equivalence class includes all members of the group.
- Another includes everything else.
- It might be possible to subdivide both classes further.
- **For example, if you enter the name of a** country, the valid equivalence class includes all countries' names. The invalid class includes all inputs that aren't country names.

## Look for Membership in a Group

- But what of abbreviations, almost correct spelling, native language spelling, or names that are now out of date but were country names?
- Should you test these separately?
- **The odds are good that the specification** won't anticipate all of these issues, and that you'll find errors in test cases like these.

## Analyze Responses to Lists and Menus

- You must enter one of a list of possible inputs. The program responds differently to each.
- **Each input is its own equivalence class.**
- **The invalid equivalence class includes any** inputs not on the list.
- For example, the input Are you sure?  $(Y/N)$ . One class contains Y. Another contains N. Anything else is invalid.

## Look for Variables That Must Be Equal

- **Nou can enter any color you want as long as** it's black. Not-black is the invalid equivalence class.
- Sometimes this restriction arises unexpectedly in the field: everything but black is sold out.
- Choices that used to be valid, but no longer are, belong in their own equivalence class.

#### Create Time-Determined Equivalence Classes

- Suppose you press the space bar just before, during, and just after the computer finishes reading a program from the disk. Tests like this crash some systems.
- **Exerything you do just before the program starts** reading is another class.
- **Exerything you do long before the task is done is** probably one equivalence class.
- **Exerything you do within some short time intervally** before the program finishes is another class.

Look for Variable Groups That Must Calculate to a Certain Value or Range

- **Enter the three angles of a triangle.**
- In the class of valid input, they sum to 180 degrees.
- $\blacksquare$  In one invalid equivalence class, they sum to less than 180 degrees.
- In another they sum to more.

## Look for Equivalent Output Events

- So far, we've stressed input events, because they're simpler to think about.
- A program drives a plotter that can draw lines up to four inches long.
- A line might be within the valid range.
- **The program might try to plot a line longer** than four inches
- **There might be no line.**
- It might try to plot something else altogether, like a circle.

#### Look for Equivalent Operating Environments

- **The program is specified to work if the** computer has between 64 and 256K of available memory.
- **That's an equivalence class.**
- Another class includes RAM configurations of less than 64K.
- A third includes more than 256K.